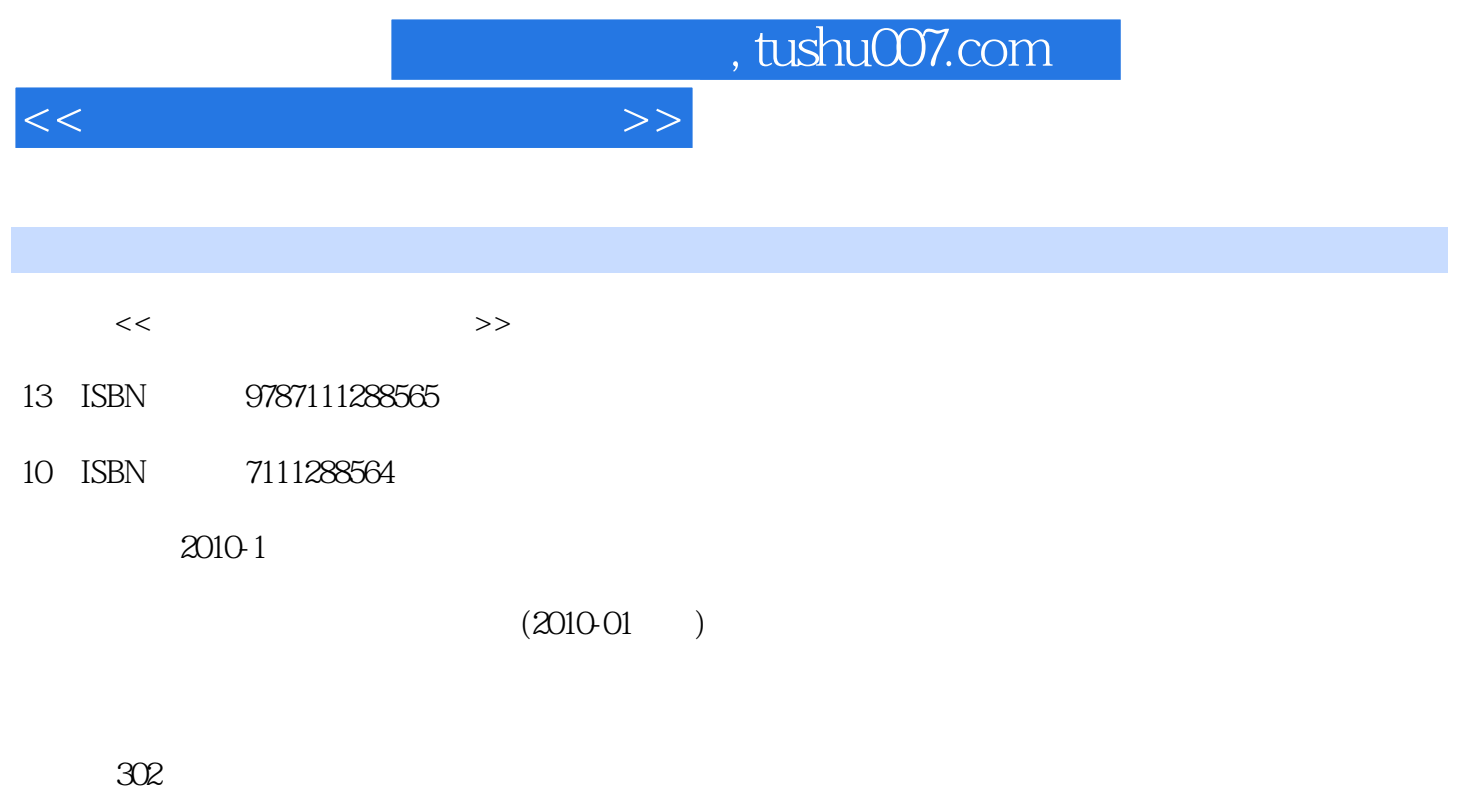

PDF

更多资源请访问:http://www.tushu007.com

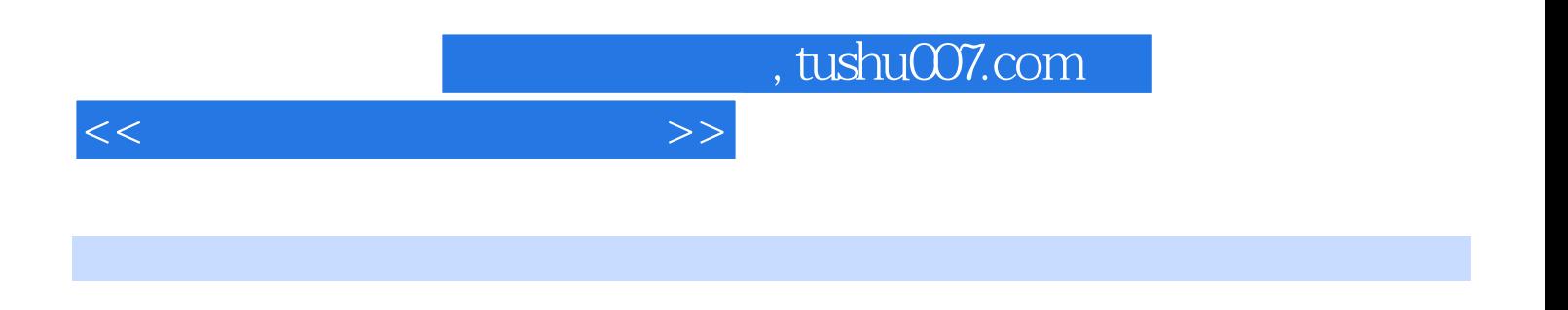

Windows Server 2003 Red Hat Linux 9

本书从内容组织上分三个层次:一是介绍常用各种网络操作系统,深入学习Windows server 2003、Red Windows server 2003 Red Hat Linux 9 包括磁盘管理、文件系统管理、用户与组的管理以及域与活动目录;三是介绍Windows server 2003 DNS WINS DHCP WWW FTP MAIL Http://www.cmpedu.com

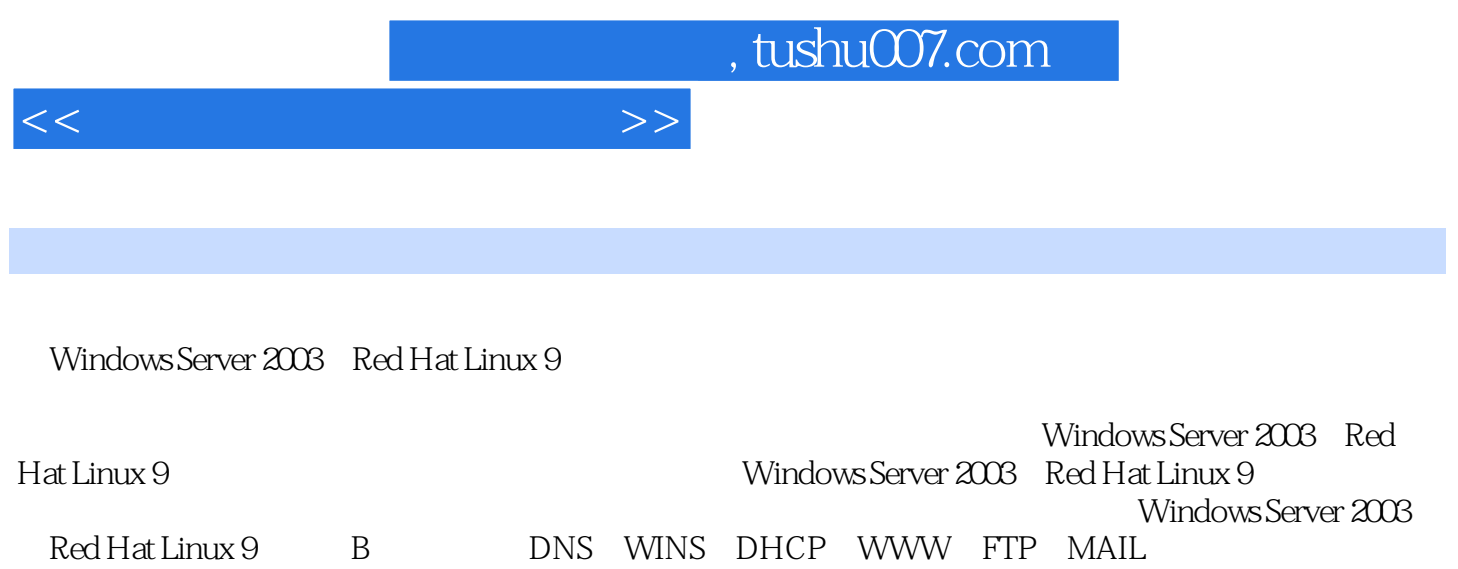

 $<<$  and  $>>$ 

1 a 1——Windows Server 2003 21.1 Windows Server 2003 21.1.1 Windows Server 2003 21.1.2 Windows Server 2003 21.1.3 Windows Server 2003 31.2 Windows Server 2003 and 21.2.1 CD.ROM 2003 2004 2009 2012.2 Windows  $141.25$   $16$   $2$   $2$   $Red$  Hat Linux 9 131.23 131.24 131.23 131.24 131.2 16 2——Red Hat Linux 9 181.3.3 Linux 181.3.2 Linux 191.33 Red Hat Linux 9 211.4 Red Hat Linux 9 251.4 1 Red Hat Linux 9 Red Hat Linux 9 261.43 Red Hat Linux 9 371.5 37 2 392.1<br>392 1.1 392.1.2 VMWARE 412 1.3 VIRTUAL PC 41  $392.1.2$  VMWARE  $412.1.3$  VIRTUAL PC  $41$ 3——VMWARE 422.2 VMWARE 432.2 VMWARE 432.2 2 VMWARE 432.2.3 VMWARE 452.2.4 VMWARE 54 4-VIRTUAL PC 用572.3 习题58第3章 Windows Server 2003的域与活动目录593.1 域、域树和域林593.1.1 域593.1.2 域  $613.1.3$   $623.1.4$   $633.1.5$   $63$   $5 - -$  Windows Server 2003 643.2 Windows Server 2003 653.2.1 653.2.1 653.2.2 713.2.3  $723.2.4$   $733.2.5$   $75$   $6$   $-$ 任763.3 活动目录的管理773.3.1 活动目录用户和计算机773.3.2 活动目录域和信任关系773.3.3 活动目录域  $8D3.4$   $81$   $4$   $82$   $7$ ——Windows Server 2003 Windows Server 2003<br>  $834.1.1$  Windows Server 2003<br>  $834.1.2$   $844.1.3$ 864.1.4 884.1.5 884.1.5 904.1.6 91 8——.RedHatLinHX9 944.2 Red Hat Linux 9 844.2 Ped Hat Linux 9 944.2.2 084.2.3 103 994.2.4 994.2.5 1014.3 103 1045.1 Windows Server 2003<br>1045.1.1 FAT 1045.1.2 NTFS<br>1065.2 Windows Server 2003 105 9——Windows Server 2003 1065.2.1 1065.2.2 1095.2.3 112 10——Windows Server 2003<br>1165.3 Windows Server 2003 1165.3 Windows Server 2003  $1175.32$  DFS  $1185.33$  DFS  $1195.34$  DFS  $1205.35$  DFS  $121 \qquad 11$  — Red Hat Linux 9  $\qquad 1235.4$  Red Hat Linux 9  $\qquad 1245.41$ Red Hat Linux 9<br>1245.4.2 Red Hat Linux 9<br>1305.5 1255.4.4 Red Hat Linux 9 127 12——Red Hat Linux 9 13055 Red Hat Linux 9 1315.5.1 Red Hat Linux 9 1315.5.2 Red Hat Linux 9 与卸载1335.5.3 Red Hat Linux 9文件系统的管理与维护1355.6 习题137第6章 磁盘管理139实训13— —Windows Server 2003 1396.1 1406.1.1 1406.1.2 1406.1.3  $1416.1.4$   $1436.1.5$   $1446.2$ 1456.2.1 1456.2.2 1486.2.3 1496.2.4 1516.2.5 1526.2.6<br>1536.2.7 1546.3Windows Server 2003 1576.3.1 1576.3.2. 1546.3 Windows Server 2003 1576.3.1 1576.3.2 158 14——Red Hat Linux 9 1606.4 Red Hat Linux 9  $1606.41$   $1606.42$   $1626.5$   $164$  7 DNS  $1657.1$  DNS 1657.1.1 1657.1.2 167 15——Windows Server 2003 DNS<br>
1687.2 1687.2 1687.2 1687.2 1717.2 3 DNS 1687.2.1 DNS 1687.2.2 1717.2.3 DNS 1737.2.4 DNS 1737.2.5 1767.2.6 1787.2.7 DNS 1797.3 DNS 1807.3.1 ping1807.3.2 nslookup180 16.Red Hat Linux 9 DNS 1837.4 Red Hat Linux 9 DNS 1837.4.1 BIND 1837.4.2 BIND 1857.4.3 DNS 1907.5 191 8 WINS 1938.1 NetBIOS1938.1.1 NetBIOS1938.1.2 NetBIOS 1948.1.3 Net BlOS 1958.1.4 WINS 197 17——Windows Server 2003 WINS 1988.2 WINS WINS 1988.2.1 WINS 1988.2.2 WINS 1998.2.3

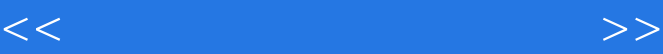

 $\begin{minipage}{0.5\textwidth} \begin{minipage}{0.5\textwidth} \begin{minipage}{0.5$ 2068.3.3 WINS 2098.34 LMHOSTS 2108.4 211 9 DHCP 2129.1 DHCP 2129.1.1 DHCP 2129.1.2 BOOTP 2139.1.3 DHCP 2139.1.4 DHCP 2149.1.5 DHCP 215 18——Windows Server 2003 DHCP 2169.2 Windows Server 2003 DHCP 2169.2.1 DHCP 2169.2.2 DHCP 2179.2.3 DHCP服务器的管理2209.2.4 DHCP数据库的维护2239.2.5 DHCP客户端配置226实训19-Red Hat Linux 9  $DHCP$  2289.3  $Red Hat Linux 9$   $DHCP$  2299.3.1 DHCP 2299.3.2 DHCP 2309.3.3 DHCP 2339.4 233 10 Web 235 20—<br>—WindowsServer2003 WWW 23510.1 WindowsServer 2003 WWW 23610.1.1 IIS —WlindowsServer2003 WWW 23510.1 Windows Server 2003 WWW 23610.1.1 IIS 23610.1.2 WWW 23810.1.3 24110.1.4 24310.1.5 性24610.1.6 远程管理248实训21——Red Hat Linux 9的Apache配置及管理25010.2 配置Red Hat Linux 9 的Apache服务器25010.2.1 Apache服务器的安装与启动25010.2.2 Apache客户端连接25210.2.3 Apache基本 25310.3 256 11 FTP 25811.1 FTP 25811.1.1 FTP 25811.1.2 FTP 259 22— —Windows Server 2003的FTP配置与管理26011.2 配置Windows Server 2003的FTP服务器26111.3 创建用户 FTP 26511.3.1 FTP 26611.3.2 Active Directory FTP 26711.3.3 FTP 26911.4 FTP 270 23——Red Hat Linux 9 FTP 27111.5 Red Hat Linux 9 FTP 27111.5.1 vsftpd 27812.1.1 27111.5.2 vsftpd 27211.6 276 12 27812.1.2 27211.6 276 12 27812.1 27812.1 27812.1.1 27812.1.2 子邮件系统有关协议279实训24——Windows Server 2003的电子邮件配置与管理28012.2 配置Windows Server 2003 SMTP POP3 28112.2.1 SMTP POP3 28112.2.2 POP3 28212.2.3 28612.2.4 SMTP 288 25——Red Hat Linux 9 Send mail 29412.3 Red Hat Linux 9 Send mail 29512.3.1 Send mail 29512.3.2 Send mail 29612.3.3 Send mail 29812.3.4 Send mail 20012.4 302

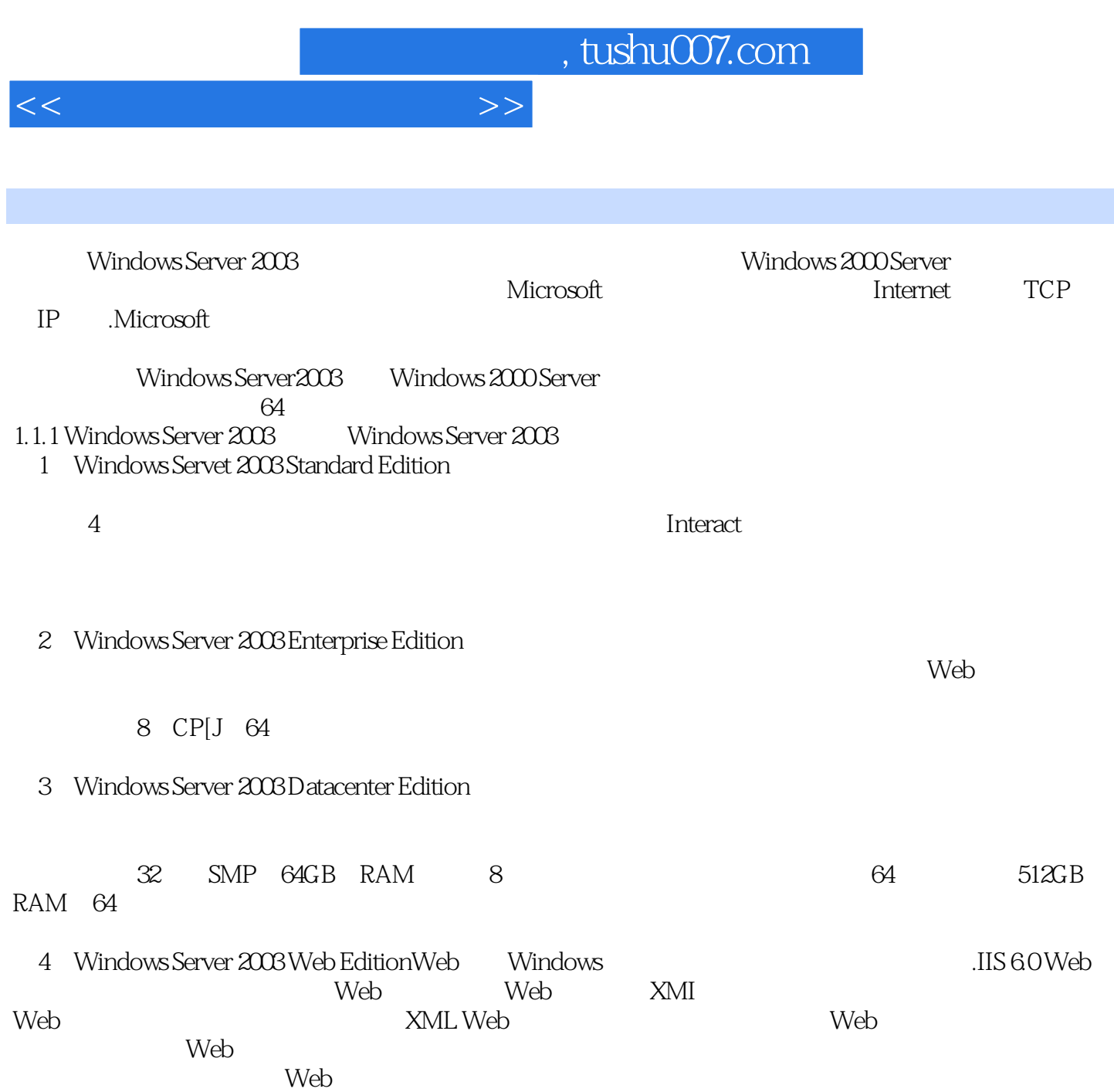

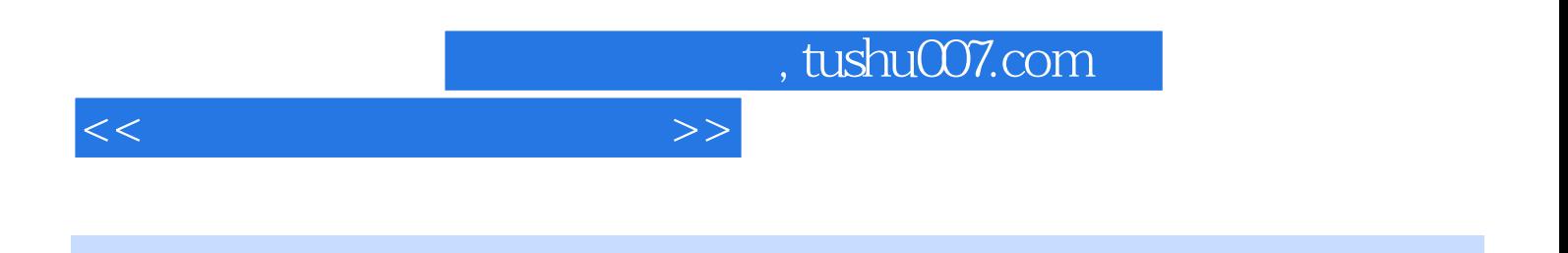

 $21$ 

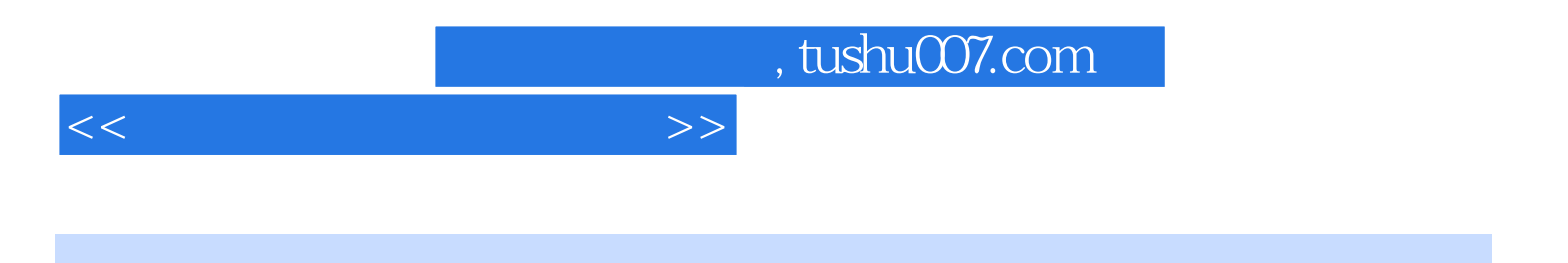

本站所提供下载的PDF图书仅提供预览和简介,请支持正版图书。

更多资源请访问:http://www.tushu007.com